Pham 156611

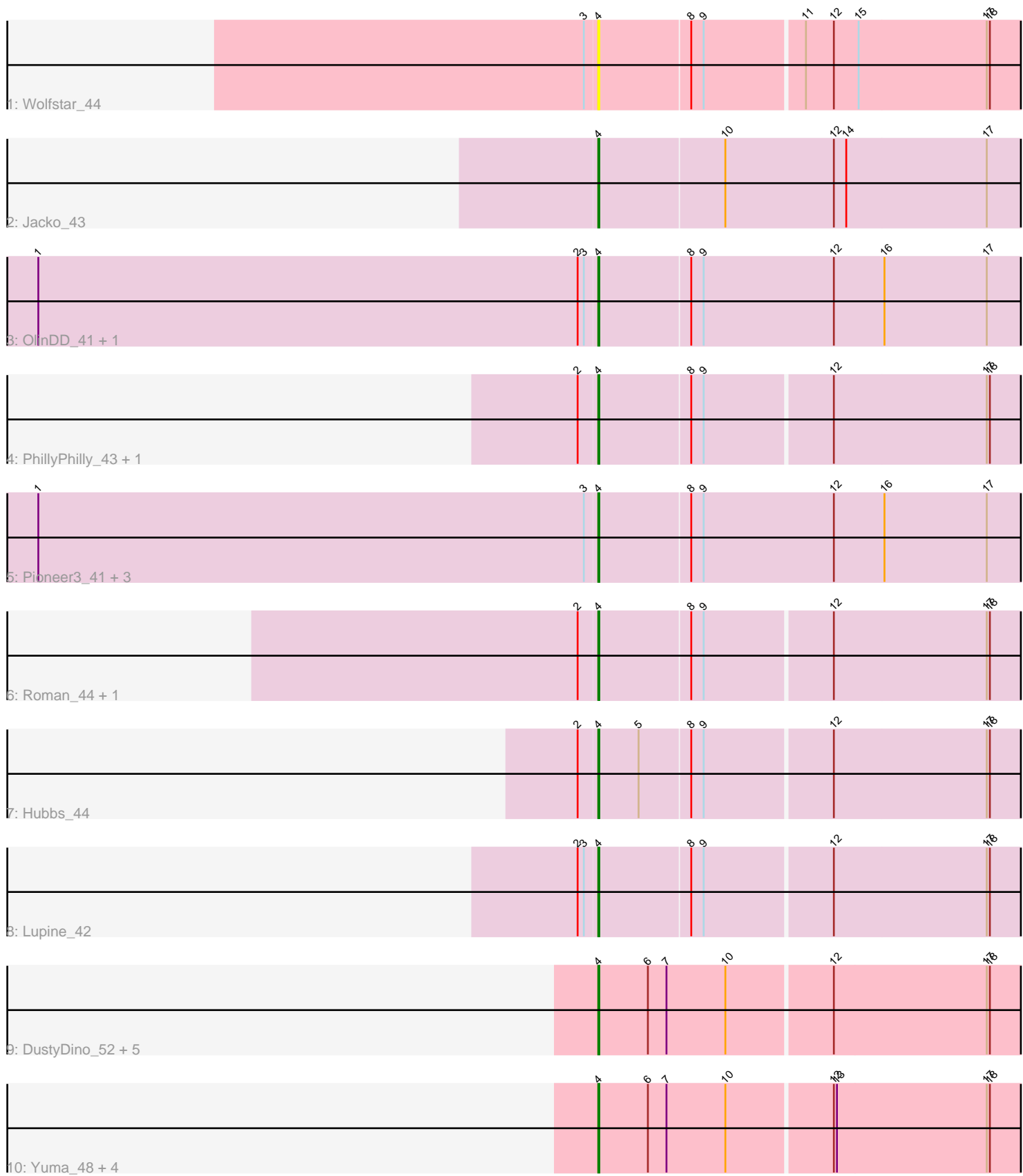

Note: Tracks are now grouped by subcluster and scaled. Switching in subcluster is indicated by changes in track color. Track scale is now set by default to display the region 30 bp upstream of start 1 to 30 bp downstream of the last possible start. If this default region is judged to be packed too tightly with annotated starts, the track will be further scaled to only show that region of the ORF with annotated starts. This action will be indicated by adding "Zoomed" to the title. For starts, yellow indicates the location of called starts comprised solely of Glimmer/GeneMark auto-annotations, green indicates the location of called starts with at least 1 manual gene annotation.

# Pham 156611 Report

This analysis was run 04/28/24 on database version 559.

WARNING: Pham size does not match number of genes in report. Either unphamerated genes have been added (by you) or starterator has removed genes due to invalid start codon.

Pham number 156611 has 25 members, 3 are drafts.

Phages represented in each track:

- Track 1 : Wolfstar 44
- Track  $2:$  Jacko $43$
- Track 3 : OlinDD\_41, Hortus1\_41
- Track 4 : PhillyPhilly\_43, DejaVu\_45
- Track 5 : Pioneer3\_41, Platte\_41, Tandem\_41, Alleb\_42
- Track 6 : Roman\_44, Pavlo\_42
- Track 7 : Hubbs 44
- Track 8 : Lupine 42
- Track 9 : DustyDino\_52, Lyell\_49, ASegato\_48, RunningBrook\_51,
- StevieWelch\_49, Necrophoxinus\_51
- Track 10 : Yuma 48, Fork 45, Welcome 50, Musetta 49, Erenyeager 49

# **Summary of Final Annotations (See graph section above for start numbers):**

The start number called the most often in the published annotations is 4, it was called in 22 of the 22 non-draft genes in the pham.

Genes that call this "Most Annotated" start:

• ASegato\_48, Alleb\_42, DejaVu\_45, DustyDino\_52, Erenyeager\_49, Fork\_45, Hortus1\_41, Hubbs\_44, Jacko\_43, Lupine\_42, Lyell\_49, Musetta\_49, Necrophoxinus\_51, OlinDD\_41, Pavlo\_42, PhillyPhilly\_43, Pioneer3\_41, Platte\_41, Roman\_44, RunningBrook\_51, StevieWelch\_49, Tandem\_41, Welcome\_50, Wolfstar\_44, Yuma\_48,

Genes that have the "Most Annotated" start but do not call it: •

Genes that do not have the "Most Annotated" start:

•

## **Summary by start number:**

Start 4:

- Found in 25 of 25 ( 100.0% ) of genes in pham
- Manual Annotations of this start: 22 of 22
- Called 100.0% of time when present

• Phage (with cluster) where this start called: ASegato 48 (ED2), Alleb 42 (ED1), DejaVu\_45 (ED1), DustyDino\_52 (ED2), Erenyeager\_49 (ED2), Fork\_45 (ED2), Hortus1 41 (ED1), Hubbs 44 (ED1), Jacko 43 (ED1), Lupine 42 (ED1), Lyell 49 (ED2), Musetta\_49 (ED2), Necrophoxinus\_51 (ED2), OlinDD\_41 (ED1), Pavlo\_42 (ED1), PhillyPhilly\_43 (ED1), Pioneer3\_41 (ED1), Platte\_41 (ED1), Roman\_44 (ED1), RunningBrook\_51 (ED2), StevieWelch\_49 (ED2), Tandem\_41 (ED1), Welcome\_50 (ED2), Wolfstar\_44 (ED), Yuma\_48 (ED2),

### **Summary by clusters:**

There are 3 clusters represented in this pham: ED2, ED, ED1,

Info for manual annotations of cluster ED1: •Start number 4 was manually annotated 13 times for cluster ED1.

Info for manual annotations of cluster ED2: •Start number 4 was manually annotated 9 times for cluster ED2.

### **Gene Information:**

Gene: ASegato\_48 Start: 22826, Stop: 23275, Start Num: 4 Candidate Starts for ASegato\_48: (Start: 4 @22826 has 22 MA's), (6, 22874), (7, 22892), (10, 22949), (12, 23048), (17, 23195), (18, 23198),

Gene: Alleb\_42 Start: 21899, Stop: 22351, Start Num: 4 Candidate Starts for Alleb\_42: (1, 21359), (3, 21887), (Start: 4 @21899 has 22 MA's), (8, 21986), (9, 21998), (12, 22124), (16, 22172), (17, 22271),

Gene: DejaVu\_45 Start: 22081, Stop: 22527, Start Num: 4 Candidate Starts for DejaVu\_45: (2, 22063), (Start: 4 @22081 has 22 MA's), (8, 22168), (9, 22180), (12, 22300), (17, 22447), (18, 22450),

Gene: DustyDino\_52 Start: 23770, Stop: 24219, Start Num: 4 Candidate Starts for DustyDino\_52: (Start: 4 @23770 has 22 MA's), (6, 23818), (7, 23836), (10, 23893), (12, 23992), (17, 24139), (18, 24142),

Gene: Erenyeager\_49 Start: 23164, Stop: 23613, Start Num: 4 Candidate Starts for Erenyeager\_49: (Start: 4 @23164 has 22 MA's), (6, 23212), (7, 23230), (10, 23287), (12, 23386), (13, 23389), (17, 23533), (18, 23536),

Gene: Fork\_45 Start: 22479, Stop: 22928, Start Num: 4 Candidate Starts for Fork\_45: (Start: 4 @22479 has 22 MA's), (6, 22527), (7, 22545), (10, 22602), (12, 22701), (13, 22704), (17, 22848), (18, 22851), Gene: Hortus1\_41 Start: 21889, Stop: 22341, Start Num: 4 Candidate Starts for Hortus1\_41: (1, 21349), (2, 21871), (3, 21877), (Start: 4 @21889 has 22 MA's), (8, 21976), (9, 21988), (12, 22114), (16, 22162), (17, 22261), Gene: Hubbs\_44 Start: 22293, Stop: 22739, Start Num: 4 Candidate Starts for Hubbs\_44: (2, 22275), (Start: 4 @22293 has 22 MA's), (5, 22332), (8, 22380), (9, 22392), (12, 22512), (17, 22659), (18, 22662), Gene: Jacko\_43 Start: 20081, Stop: 20533, Start Num: 4 Candidate Starts for Jacko\_43: (Start: 4 @20081 has 22 MA's), (10, 20201), (12, 20306), (14, 20318), (17, 20453), Gene: Lupine\_42 Start: 21494, Stop: 21940, Start Num: 4 Candidate Starts for Lupine\_42: (2, 21476), (3, 21482), (Start: 4 @21494 has 22 MA's), (8, 21581), (9, 21593), (12, 21713), (17, 21860), (18, 21863), Gene: Lyell\_49 Start: 23083, Stop: 23532, Start Num: 4 Candidate Starts for Lyell\_49: (Start: 4 @23083 has 22 MA's), (6, 23131), (7, 23149), (10, 23206), (12, 23305), (17, 23452), (18, 23455), Gene: Musetta\_49 Start: 23197, Stop: 23646, Start Num: 4 Candidate Starts for Musetta\_49: (Start: 4 @23197 has 22 MA's), (6, 23245), (7, 23263), (10, 23320), (12, 23419), (13, 23422), (17, 23566), (18, 23569), Gene: Necrophoxinus\_51 Start: 23778, Stop: 24227, Start Num: 4 Candidate Starts for Necrophoxinus\_51: (Start: 4 @23778 has 22 MA's), (6, 23826), (7, 23844), (10, 23901), (12, 24000), (17, 24147), (18, 24150), Gene: OlinDD\_41 Start: 21888, Stop: 22340, Start Num: 4 Candidate Starts for OlinDD\_41: (1, 21348), (2, 21870), (3, 21876), (Start: 4 @21888 has 22 MA's), (8, 21975), (9, 21987), (12, 22113), (16, 22161), (17, 22260), Gene: Pavlo\_42 Start: 21772, Stop: 22218, Start Num: 4 Candidate Starts for Pavlo\_42: (2, 21754), (Start: 4 @21772 has 22 MA's), (8, 21859), (9, 21871), (12, 21991), (17, 22138), (18, 22141), Gene: PhillyPhilly\_43 Start: 21674, Stop: 22120, Start Num: 4 Candidate Starts for PhillyPhilly 43:

(2, 21656), (Start: 4 @21674 has 22 MA's), (8, 21761), (9, 21773), (12, 21893), (17, 22040), (18, 22043),

Gene: Pioneer3\_41 Start: 21896, Stop: 22348, Start Num: 4 Candidate Starts for Pioneer3\_41: (1, 21356), (3, 21884), (Start: 4 @21896 has 22 MA's), (8, 21983), (9, 21995), (12, 22121), (16, 22169), (17, 22268),

Gene: Platte\_41 Start: 21681, Stop: 22133, Start Num: 4 Candidate Starts for Platte\_41: (1, 21141), (3, 21669), (Start: 4 @21681 has 22 MA's), (8, 21768), (9, 21780), (12, 21906), (16, 21954), (17, 22053),

Gene: Roman\_44 Start: 22140, Stop: 22586, Start Num: 4 Candidate Starts for Roman\_44: (2, 22122), (Start: 4 @22140 has 22 MA's), (8, 22227), (9, 22239), (12, 22359), (17, 22506), (18, 22509),

Gene: RunningBrook\_51 Start: 23770, Stop: 24219, Start Num: 4 Candidate Starts for RunningBrook\_51: (Start: 4 @23770 has 22 MA's), (6, 23818), (7, 23836), (10, 23893), (12, 23992), (17, 24139), (18, 24142),

Gene: StevieWelch\_49 Start: 23165, Stop: 23614, Start Num: 4 Candidate Starts for StevieWelch\_49: (Start: 4 @23165 has 22 MA's), (6, 23213), (7, 23231), (10, 23288), (12, 23387), (17, 23534), (18, 23537),

Gene: Tandem\_41 Start: 21835, Stop: 22287, Start Num: 4 Candidate Starts for Tandem\_41: (1, 21295), (3, 21823), (Start: 4 @21835 has 22 MA's), (8, 21922), (9, 21934), (12, 22060), (16, 22108), (17, 22207),

Gene: Welcome\_50 Start: 23182, Stop: 23631, Start Num: 4 Candidate Starts for Welcome\_50: (Start: 4 @23182 has 22 MA's), (6, 23230), (7, 23248), (10, 23305), (12, 23404), (13, 23407), (17, 23551), (18, 23554),

Gene: Wolfstar\_44 Start: 21675, Stop: 22121, Start Num: 4 Candidate Starts for Wolfstar\_44: (3, 21663), (Start: 4 @21675 has 22 MA's), (8, 21762), (9, 21774), (11, 21867), (12, 21894), (15, 21918), (17, 22041), (18, 22044),

Gene: Yuma\_48 Start: 23097, Stop: 23546, Start Num: 4 Candidate Starts for Yuma\_48: (Start: 4 @23097 has 22 MA's), (6, 23145), (7, 23163), (10, 23220), (12, 23319), (13, 23322), (17, 23466), (18, 23469),